#### i Informasjon om eksamen

# Høgskolen i Østfold

Emnekode: ITF 20415

Emnenavn: Systemprogrammering med Windows

Eksamensdato: 9. mai 2018

Tid: 9.00 til 13.00

Fagansvarlig: Einar Krogh Tlf. 69 60 82 99

Tillatte hjelpemidler:

Maks. tre A4-ark med selvskrevne notater.

#### Eksamensoppgaven:

Oppgavesettet består av 13 oppgaver, samt et vedlegg.

Kontroller at oppgavesettet er komplett før du begynner å besvare spørsmålene.

Oppgavene teller som angitt ved sensurering.

#### Sensurfrist: 30. mai 2018

Karakterene er tilgjengelige for studenter på Studentweb.

# <sup>1</sup> Oppgave 1 (6 %)

Forklar hvordan Windows operativsystem behandler tråder. Hva menes med prosessplanlegging (Scheduling) av tråder? Gi eksempel på noen ulike strategier som kan benyttes ved prosessplanlegging.

## <sup>2</sup> Oppgave 2 (7 %)

Hvordan foregår kommunikasjon mellom maskinvare og brukerprogrammer på en datamaskin.

Hva gjør kommunikasjon mellom brukerprogrammer og maskinvare til et problem?

Hva er oppgaven til Hardwarelaget (HAL) i Windows operativsystem?

# <sup>3</sup> Oppgave 3 (6 %)

Gi en oversikt over fenomenet vranglås (Deadlock). Gi gjerne eksempler.

Hvordan kan operativsystemet unngå eller rette opp vranglås?

### <sup>4</sup> Oppgave 4 (6 %)

Hvordan kan man på best mulig måte utnytte at en datamaskin har flere prosessorer.

Nevn noen måter som organisering av bruk av flere prosessorer har vært forsøkt på.

En av dem er Symmetric Multi Processing (SMP). Beskriv hvordan SMP fungerer.

### <sup>5</sup> Oppgave 5 (6 %)

I de siste versjonene av Windows Server består Active Directory av fem ulike verktøy. Gi en beskrivelse av oppgaven til disse verktøyene.

Active Directory Domain Services (AD DS) har hatt en sentral oppgave ved administrasjon av lokalnettverk. Beskriv hva AD DS benyttes til.

# <sup>6</sup> Oppgave 6 (6 %)

Til Raspberry Pi kan det knyttes mye ulikt maskinvare utstyr.

Nevn noen typer utstyr man gjerne knytter til Raspberry Pi.

Beskriv hvilke muligheter Raspberry Pi har til å kommunisere med tilknyttet utstyr.

# <sup>7</sup> Oppgave 7 (6 %)

Hvilke operativsystemer kan benyttes på Raspberry Pi?

Gi en nærmere beskrivelse av operativsystemet Windows 10 IoT Core.

# <sup>8</sup> Oppgave 8 (6 %)

Hvilke operativsystemer benyttes i innebygde systemer (Embedded Systems).

Hvilke forskjeller er det på operativsystemer som benyttes i innebygde systemer og operativsystemer laget for en PC?

# <sup>9</sup> Oppgave 9 (6 %)

Gi en definisjon av hva som menes med nettskyen (Cloud Computing). Hva er årsaken til at fler og fler bedrifter tar i bruk nettskyen? Gi en oversikt over fordeler og ulemper med å benytte nettskyen.

### <sup>10</sup> Oppgave 10 (7 %)

Gi en beskrivelse av følgende begreper som benyttes i forbindelse med tingenes internett:

Ting, IoT Gateway, sensor, aktuar, Egde Computing, Middleware, Firmware, Big Data, Front End og Back End.

# <sup>11</sup> Oppgave 11 (6 %)

Gi en beskrivelse av hvordan tingenes internett (IoT) fungerer. Gi gjerne et praktisk eksempel.

### <sup>12</sup> Oppgave 12 (16 %)

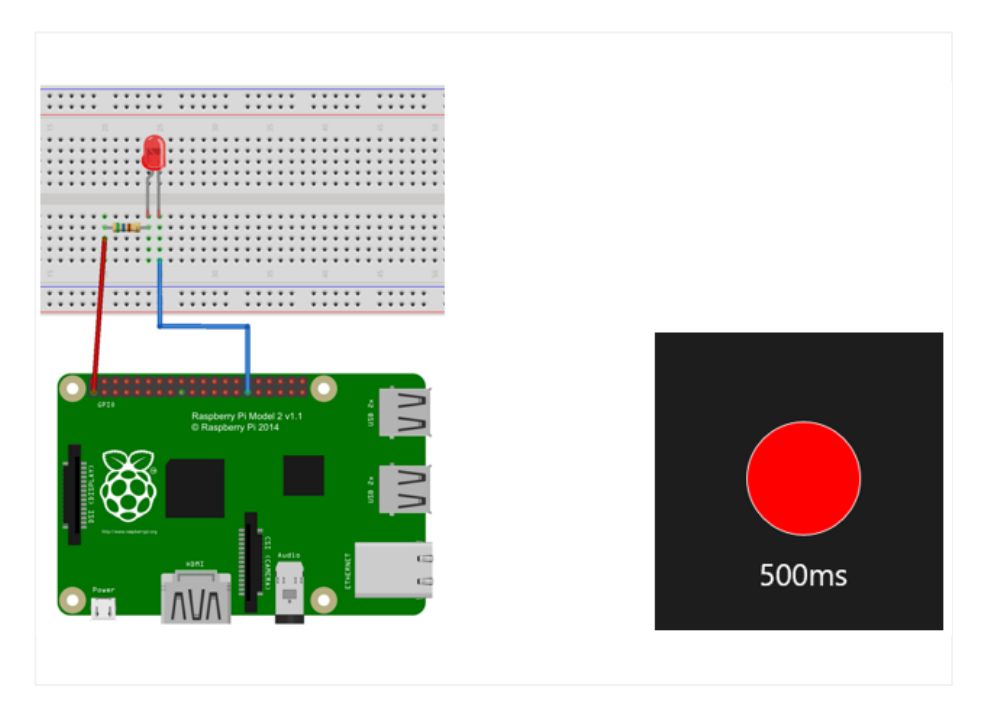

Bildet til venstre viser en LED lampe tilknyttet Raspberry Pi. Skriv koden til et C# program i Visual Studio for Windows 10 IoT Core som får LED lampen til å blinke. Bruk en timer til å få lampen til å blinke regelmessig. Du kan få bruk for følgende funksjoner

public MainPage() // konstruktør til klassen

private void InitGPIO()

private void Timer\_Tick(object sender, object e)

Bildet til høyre viser hvordan lampen blinker på skjermen. Ta også med kode som simulerer blinkingen på skjermen i programmet.

### <sup>13</sup> Oppgave 13 (16 %)

Skriv et C++ program (Console i Visual Studio) med to tråder som kommuniserer med hverandre via et buffer. Den ene tråden (skrivetråden) skal skrive meldinger til bufret. Den andre tråden (lesetråden) skal lese meldingene fra bufret. Som buffer benyttes en String.

private: static String^ Buffer;

Når en tråd har skrevet til / lest fra bufret skal den sove noen sekunder. Bruk class Random for å trekke tilfeldige tall. Lesetråden skal ikke lese bufret før noe er skrevet og skrivetråden skal ikke skrive noe nytt før forrige melding en er lest. For å synkronisere lesing/skriving benyttes to event objekte

private: static EventWaitHandle^ \_skrevetEvent; private: static EventWaitHandle^ \_lestEvent;

Lag fornuftige utskrifter til skjermen fra de to trådene slik at vi hele den er oppdatert på hva som skjer. Se vedlegg for noen aktuelle bibliotekrutiner i programmet.

# Vedlegg

Vedlegg til oppgave 13.

#### Thread Members

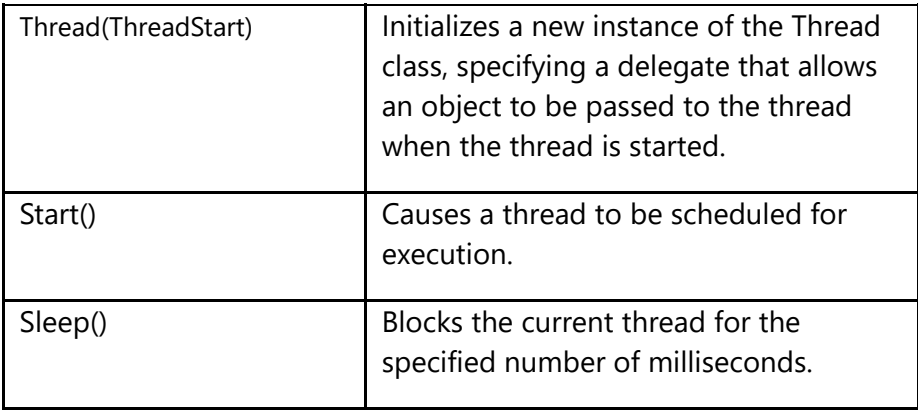

#### Random Members

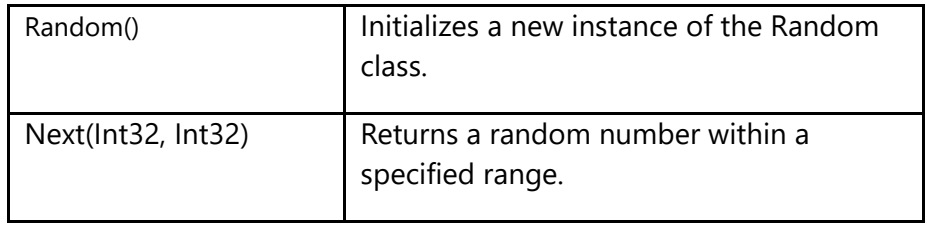

#### EventWaitHandle Members

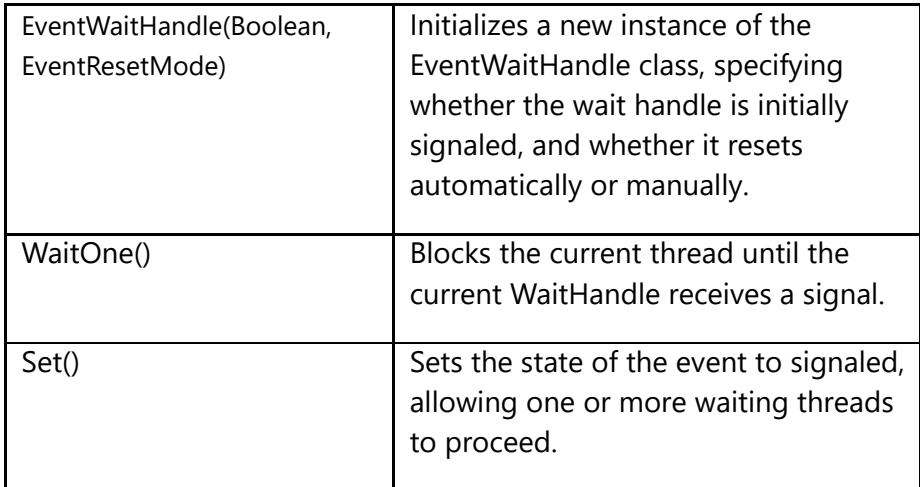